## **Evolution paléogéographique du biome toundra à partir des taxons cypéracées, saules et bouleaux.**

Un biome est une vaste entité biogéographique définie par ses caractéristiques climatiques et ses populations végétales et animales. La **toundra** constitue un biome composé d'herbes à cypéracées, d'arbustes de saules et de **bouleaux.** Actuellement la toundra n'existe qu'au-delà du cercle arctique ce qui correspond à un **climat froid**.

En revanche la **forêt tempérée décidue** constitue un biome composé en majorité **d'arbres à feuilles caduques** (comme le **chêne** ou le **hêtre**) c'est-à-dire dont les feuilles tombent durant la saison d'hiver et se renouvellent chaque année. Ce biome correspond à un climat tempéré.

Depuis environ 12000 ans des tourbières se forment dans certaines zones humides européennes et chaque année, depuis cette époque, les végétaux vivant près de ces tourbières émettent une multitude de grains de pollen qui retombent dans la tourbe, y restent emprisonnés et s'y conservent pendant des milliers d'années sous forme fossile.

Par ailleurs le pollen constitue une véritable « carte d'identité » pour un végétal. En effet la forme, la taille et les ornementations d'un grain de pollen permettent d'identifier de manière certaine l'espèce végétale qui l'a produit. De plus il est possible de dater de manière très précise l'âge d'un grain de pollen fossile. Enfin, selon le principe de l'actualisme, on peut considérer qu'une espèce végétale qui exige actuellement un climat froid devait par le passé avoir les mêmes exigences climatiques.

**L'analyse des pollens fossiles « piégés » dans les tourbières peut donc nous permettre de reconstituer les biomes présents sur le territoire européens depuis 13000 ans.**

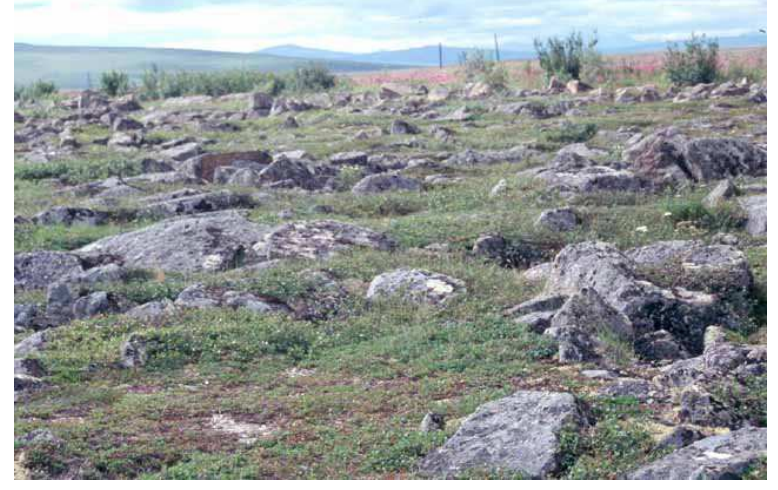

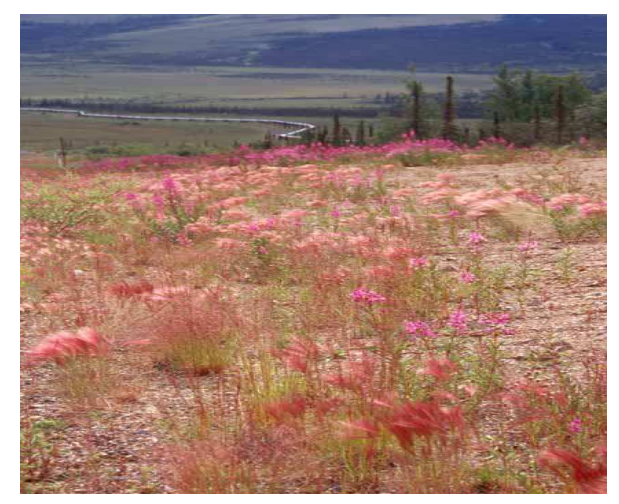

La toundra près du cercle polaire en Alaska avec une végétation rase (Banque Nationale de photos en SVT)

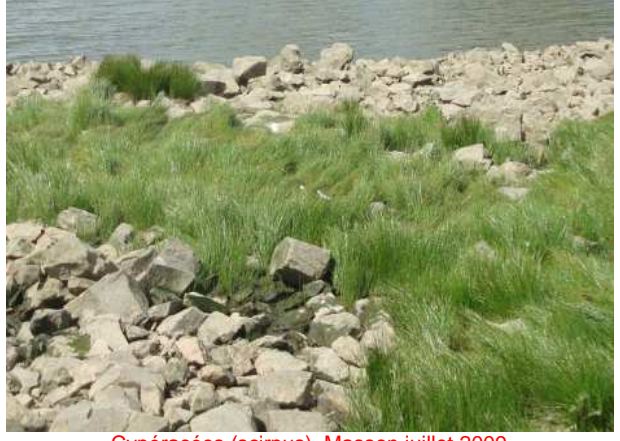

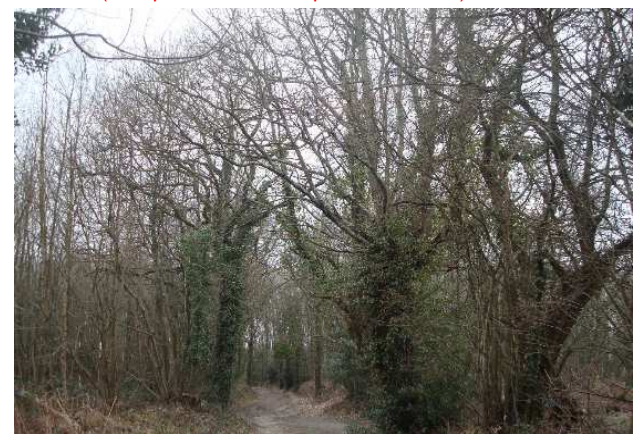

Cypéracées (scirpus) Masson juillet 2009 Forêt de chênes à feuilles caduques Masson mars 2010 **Identification des pollens de cypéracées de saules et de bouleaux.**  Ouvrir le logiciel **PaléoBIOMES.**

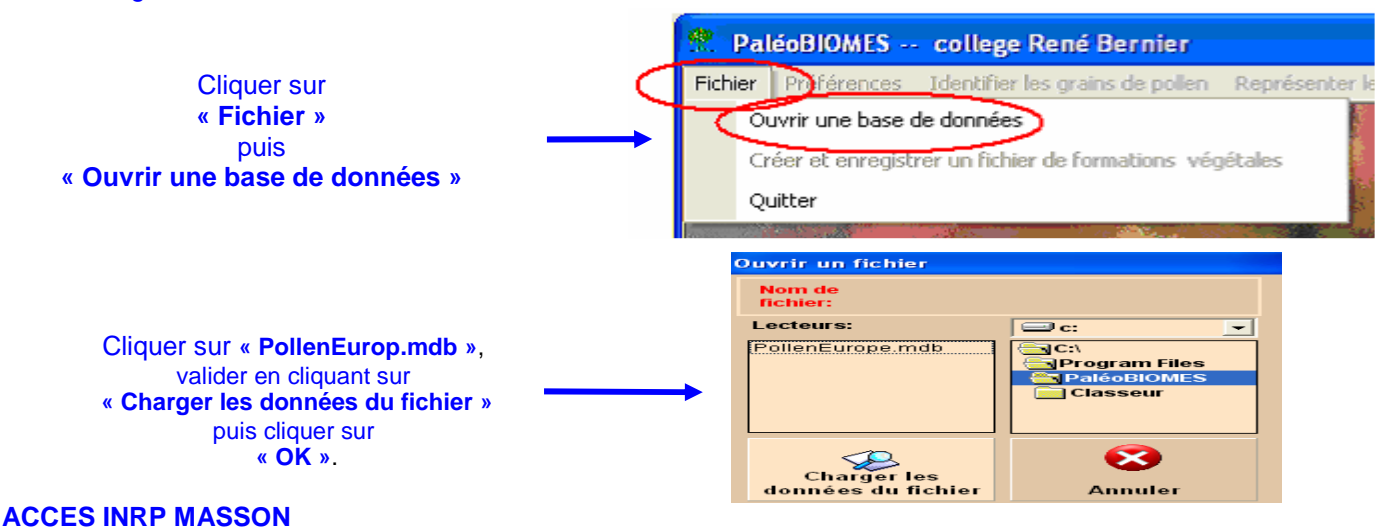

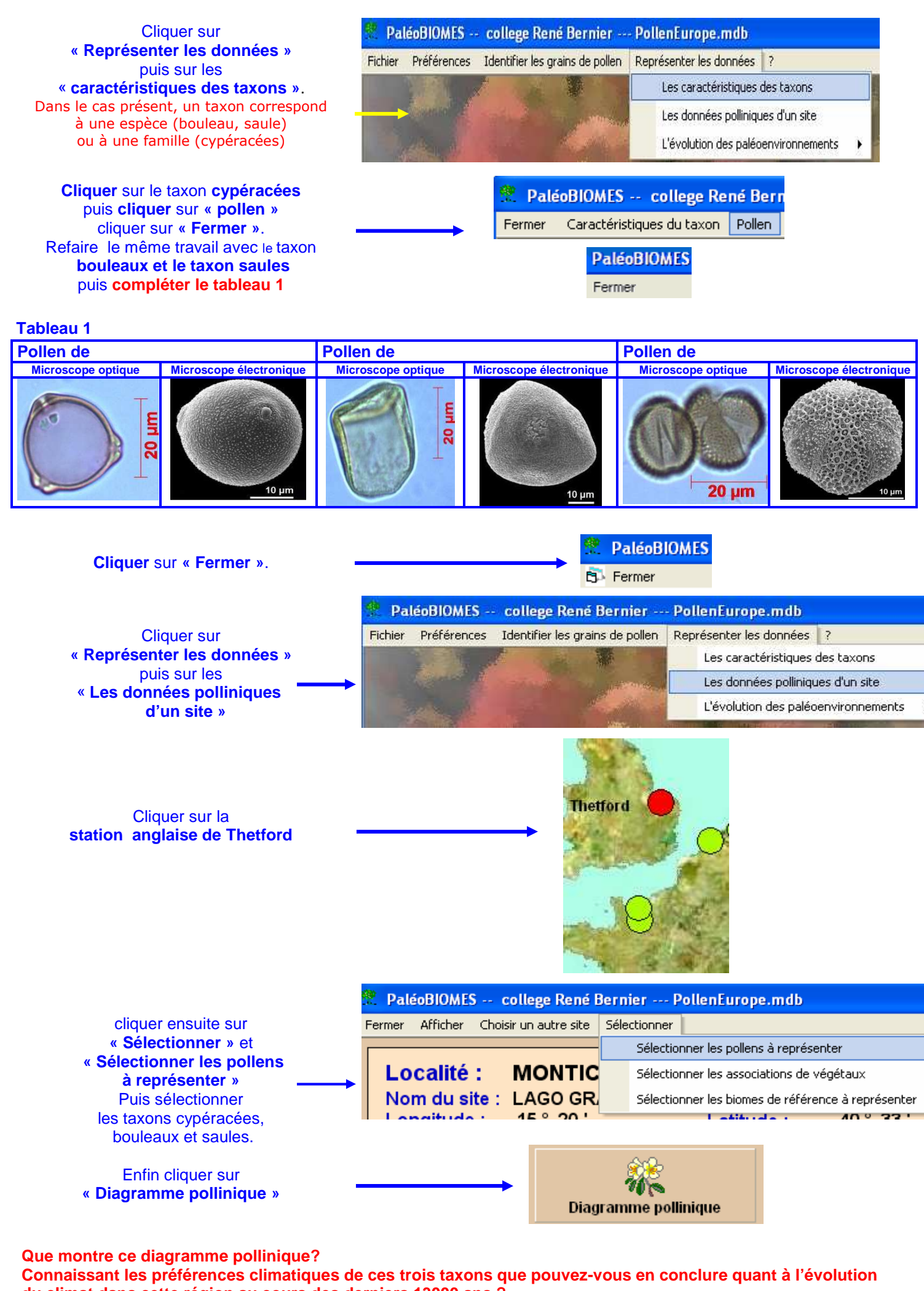

**ACCES INRP MASSON**

**du climat dans cette région au cours des derniers 13000 ans ?** 

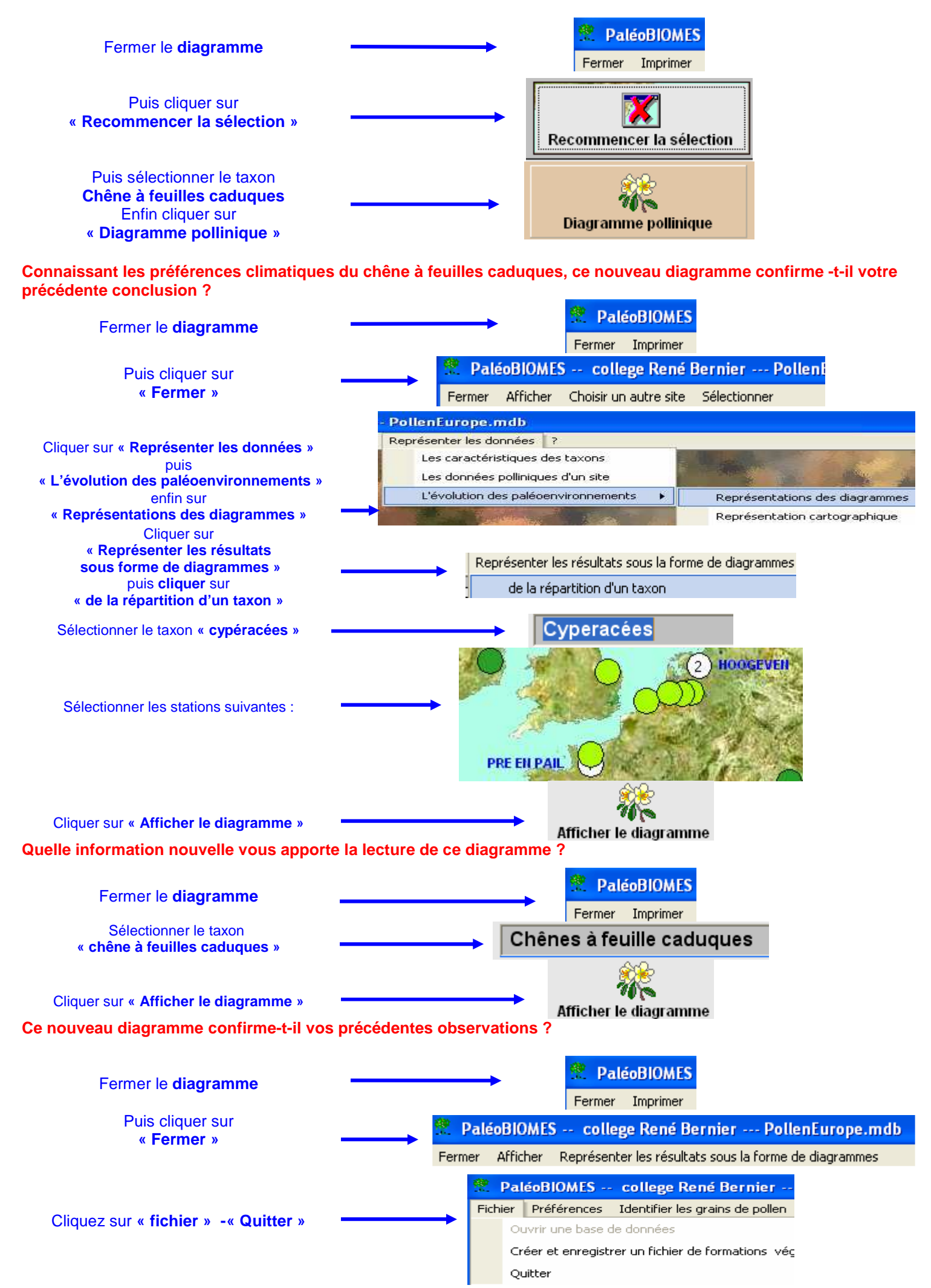

## **ACCES INRP MASSON**